# SAULT COLLEGE OF APPLIED ARTS & TECHNOLOGY SAULT STE. MARIE, ONTARIO

# COURSE OUTLINE

COURSE TITLE:

INTRO TO MICROCOMPUTERS & WORDPROCESSING

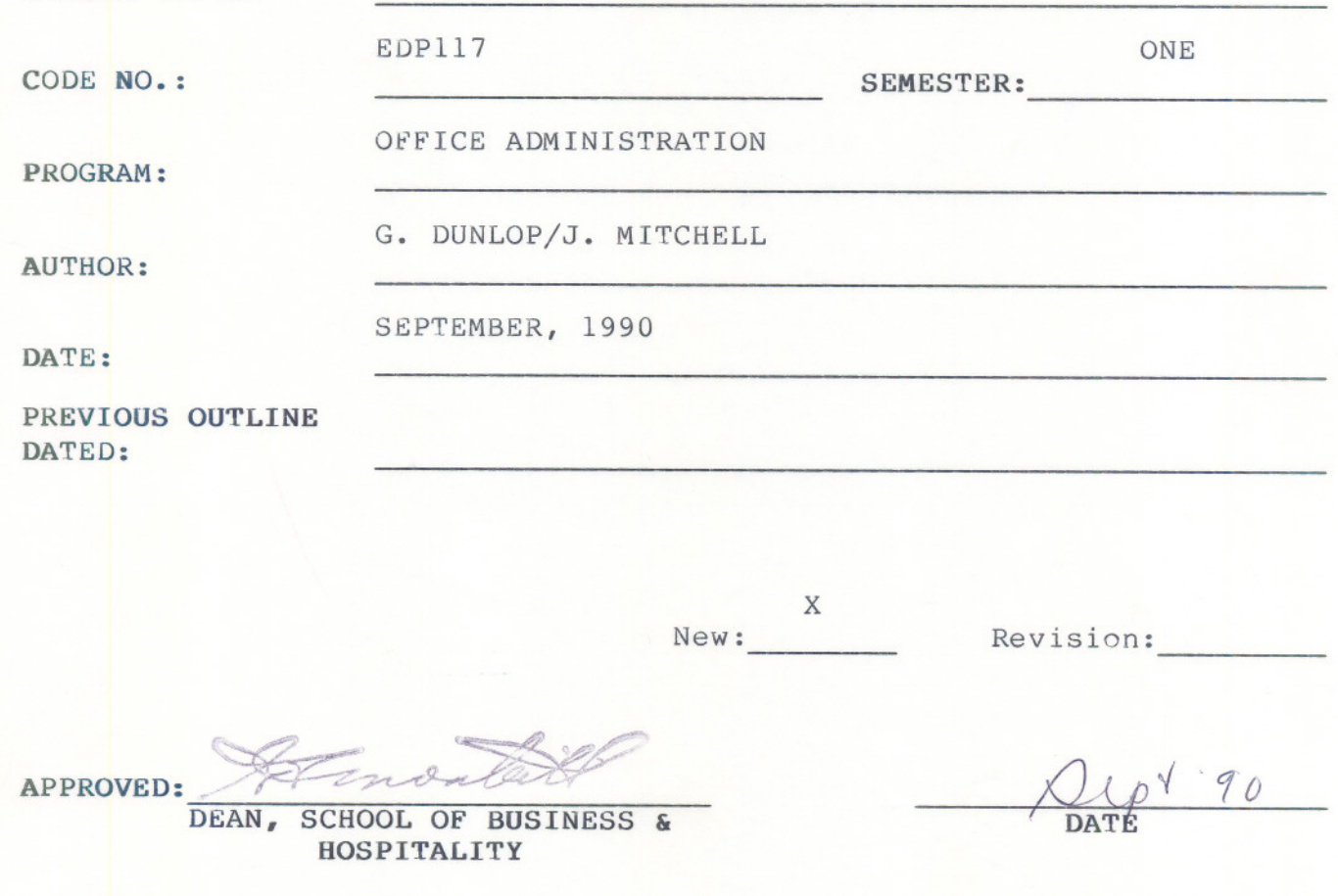

INTRO TO MICROCOMPUTER & W.P. EDP117

COURSE NAME COURSE CODE

TIME 2 hours/week

# AIMS AND OBJECTIVES:

- 1. To provide an opportunity to develop an understanding of micro computer hardware and operating system software.
- 2. To provide an opportunity to introduce and develop practical skills in the use of one or more application software products.
- TEXT: "DOS Notes" "WordPerfect Notes" (available from Bookstore)

Plus two 5 1/4" disks

## STUDENT EVALUATION:

Tests (2 @ 30%) Assignments 60% (no rewrites) 40% 100% \*Final Exam 30%

### GRADING:

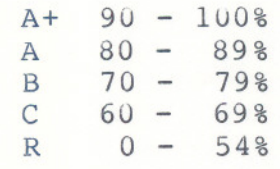

WARNING: Students are advised to maintain a backup of all files on diskette. Loss of output due to a lost or damaged diskette will not be acceptable for a late or incompleted assignment.

\* Final exam to be written by students failing/missing one of the regular term tests provided all assignments have been submitted and the student has attended classes regularly. This final test mark is to replace the failed/missed test.

 $-2 -$ 

# INTRO TO MICROCOMPUTERS & W.P. EDP117

# NOTES:

- 1. Tests may include both written and practical on-line material.
- 2. Assignments received after due date are subject to 20% per day penalty.
- 3. There will be no rewrites in this course.

MODULE 1: Introduction to Microcomputers

- Objectives: Upon completion of this module, the student will be able to:
- 1. Describe the Data Processing Cycle and how this cycle is related to the use of computers.
- 2. List and describe the basic components of a microcomputer.
- 3. Differentiate between hardware and software.
- 4. Compare and contrast secondary storage using floppy disks and hard disks.
- 5. Name and describe various business, personal and educational uses for microcomputers and software.

MODULE 2: The Operating System

Objectives: Upon completion of this module, the student will be able to:

- 1. Describe what is meant by an operating system (DOS) and its major functions.
- 2. Differentiate between a warm and cold start and describe what is meant by "booting up" the system.
- 3. Format a flopping diskette.
- 4. Display the disk directory of a disk on any drive using the DIR command.
- 5. Copy a fi1e{s) from one diskette to another using the COpy and DISKCOPY commands.
- 6. Describe and use other commands such as ERASE, TYPE, AND PRINT.

### INTRO TO MICROCOMPUTERS & W.F.

**DUELLI** 

**MODULE 3:** Word Processing using WordPerfect 5.0

**Objectives:** Upon completion of this module, the student will be able to:

- 1. Define word processing.
- 2. Create, save, retrieve, and edit a document.
- 3. Format and print a document.
- 4. Reformat a document, change margins, and change line spacing.
- 5. Describe the purpose of the function keys.
- 6. Use the spelling checker facility.
- 7. Use other word processing functions to the file and handle documents.